Table of *z* values and probabilities for the standard normal distribution. *z* is the first column plus the top row. Each cell shows  $P(X \le z)$ . For example  $P(X \le z)$ 1.04) = .8508. For  $z < 0$  subtract the value from 1, e.g.,  $P(X \le -1.04) = 1 .8508 = .1492.$ *z* 0 0.01 0.02 0.03 0.04 0.05 0.06 0.07 0.08 0.09 0 0.5000 0.5040 0.5080 0.5120 0.5160 0.5199 0.5239 0.5279 0.5319 0.5359  $0.1 \mid 0.5398$   $0.5438 \mid 0.5478$   $0.5517 \mid 0.5557$   $0.5596 \mid 0.5636$   $0.5675 \mid 0.5714$   $0.5753$ 0.2 0.5793 0.5832 0.5871 0.5910 0.5948 0.5987 0.6026 0.6064 0.6103 0.6141 0.3 0.6179 0.6217 0.6255 0.6293 0.6331 0.6368 0.6406 0.6443 0.6480 0.6517  $0.4\,$  |  $0.6554$   $\,$   $0.6591$  |  $0.6628$   $\,$   $0.6664$  |  $0.6700$   $\,$   $0.6736$  |  $0.6772$   $\,$   $0.6808$  |  $0.6844$   $\,$   $0.6879$ 0.5 0.6915 0.6950 0.6985 0.7019 0.7054 0.7088 0.7123 0.7157 0.7190 0.7224 0.6 0.7257 0.7291 0.7324 0.7357 0.7389 0.7422 0.7454 0.7486 0.7517 0.7549 0.7 0.7580 0.7611 0.7642 0.7673 0.7704 0.7734 0.7764 0.7794 0.7823 0.7852 0.8 0.7881 0.7910 0.7939 0.7967 0.7995 0.8023 0.8051 0.8078 0.8106 0.8133 0.9 0.8159 0.8186 0.8212 0.8238 0.8264 0.8289 0.8315 0.8340 0.8365 0.8389 1 0.8413 0.8438 0.8461 0.8485 0.8508 0.8531 0.8554 0.8577 0.8599 0.8621 1.1 0.8643 0.8665 0.8686 0.8708 0.8729 0.8749 0.8770 0.8790 0.8810 0.8830 1.2 0.8849 0.8869 0.8888 0.8907 0.8925 0.8944 0.8962 0.8980 0.8997 0.9015 1.3 0.9032 0.9049 0.9066 0.9082 0.9099 0.9115 0.9131 0.9147 0.9162 0.9177 1.4 0.9192 0.9207 0.9222 0.9236 0.9251 0.9265 0.9279 0.9292 0.9306 0.9319 1.5 0.9332 0.9345 0.9357 0.9370 0.9382 0.9394 0.9406 0.9418 0.9429 0.9441 1.6 0.9452 0.9463 0.9474 0.9484 0.9495 0.9505 0.9515 0.9525 0.9535 0.9545 1.7 0.9554 0.9564 0.9573 0.9582 0.9591 0.9599 0.9608 0.9616 0.9625 0.9633 1.8 0.9641 0.9649 0.9656 0.9664 0.9671 0.9678 0.9686 0.9693 0.9699 0.9706 1.9 0.9713 0.9719 0.9726 0.9732 0.9738 0.9744 0.9750 0.9756 0.9761 0.9767 2 0.9772 0.9778 0.9783 0.9788 0.9793 0.9798 0.9803 0.9808 0.9812 0.9817 2.1 0.9821 0.9826 0.9830 0.9834 0.9838 0.9842 0.9846 0.9850 0.9854 0.9857 2.2 0.9861 0.9864 0.9868 0.9871 0.9875 0.9878 0.9881 0.9884 0.9887 0.9890 2.3 0.9893 0.9896 0.9898 0.9901 0.9904 0.9906 0.9909 0.9911 0.9913 0.9916 2.4 0.9918 0.9920 0.9922 0.9925 0.9927 0.9929 0.9931 0.9932 0.9934 0.9936 2.5 0.9938 0.9940 0.9941 0.9943 0.9945 0.9946 0.9948 0.9949 0.9951 0.9952 2.6 0.9953 0.9955 0.9956 0.9957 0.9959 0.9960 0.9961 0.9962 0.9963 0.9964 2.7 0.9965 0.9966 0.9967 0.9968 0.9969 0.9970 0.9971 0.9972 0.9973 0.9974 2.8 0.9974 0.9975 0.9976 0.9977 0.9977 0.9978 0.9979 0.9979 0.9980 0.9981 2.9 0.9981 0.9982 0.9982 0.9983 0.9984 0.9984 0.9985 0.9985 0.9986 0.9986 3 0.9987 0.9987 0.9987 0.9988 0.9988 0.9989 0.9989 0.9989 0.9990 0.9990

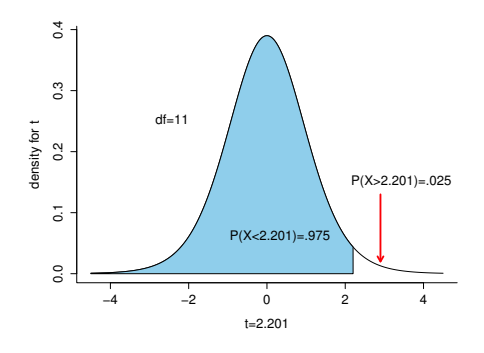

Table of *t* values and right tail probabilities. Degrees of freedom are in the first column (df). **Right tail probabilities** are in the first row. For example for  $d.f. = 7$  and  $\alpha = .05$  the critical *t* value for a two-tail test is 2.365 and for  $d.f. = 10$  and  $\alpha = .1$  the critical *t* value for a one-tail test is 1.372.

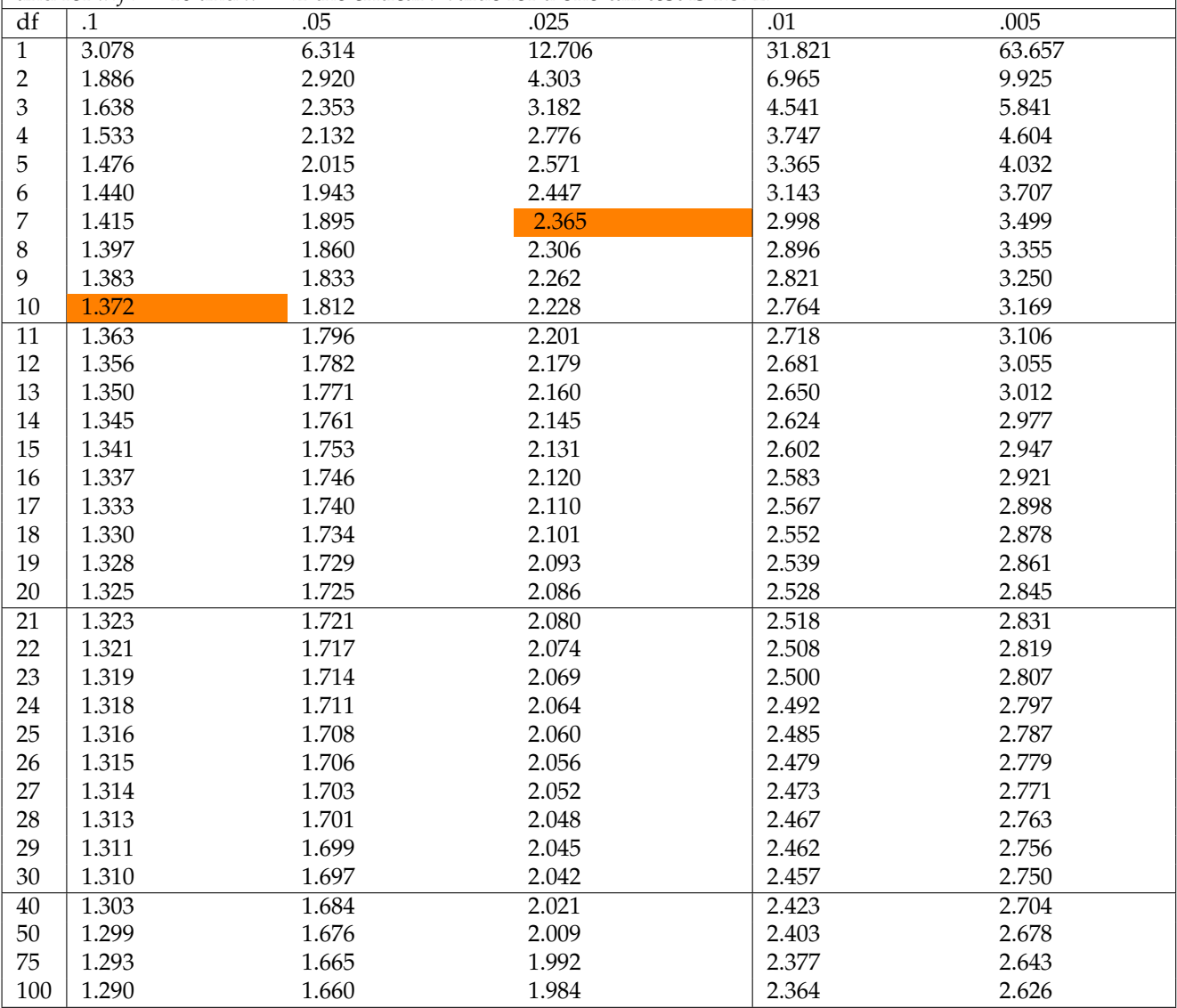

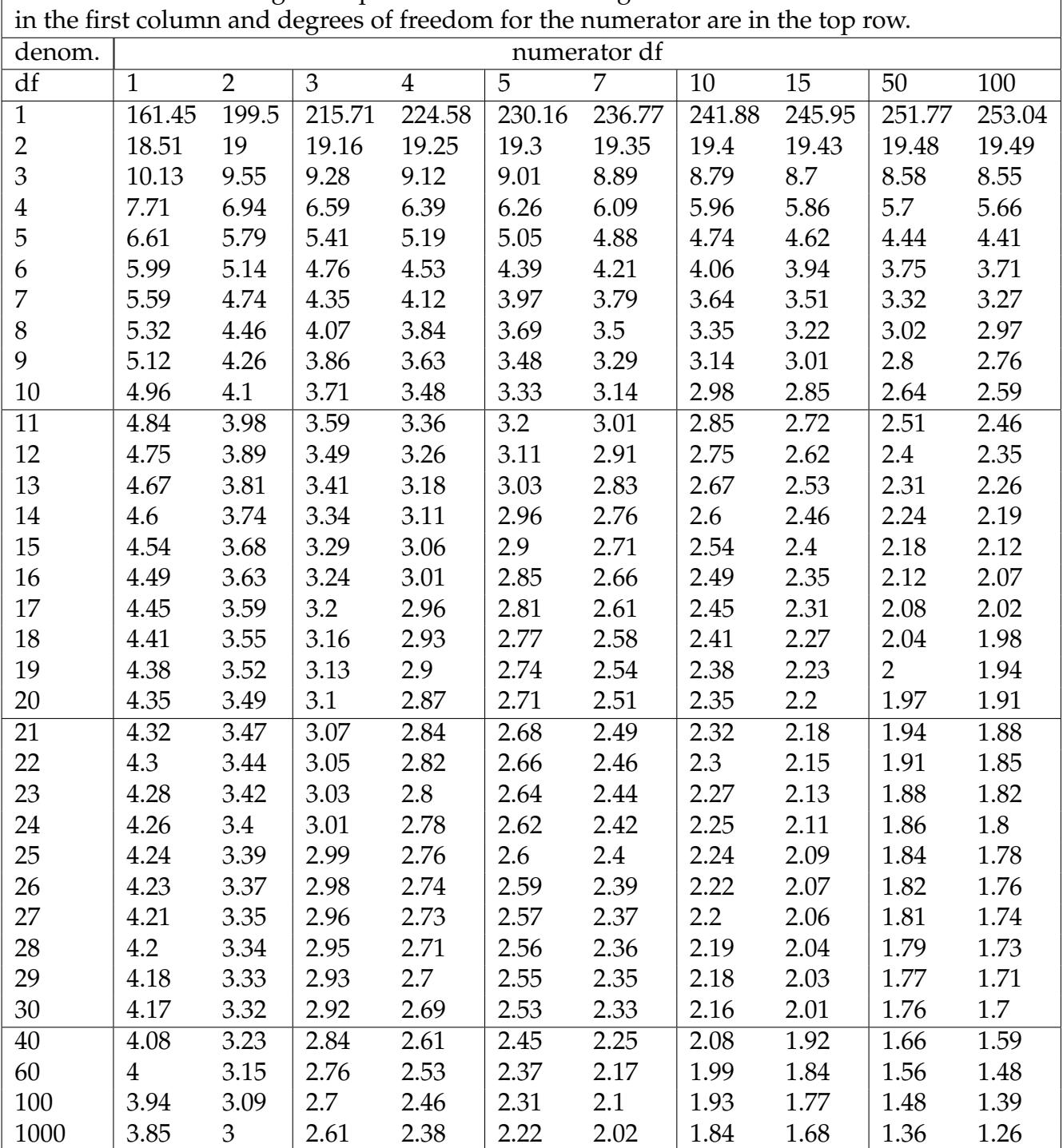

Table of *F* values for right tail probabilities of .05. Degrees of freedom for denominator are

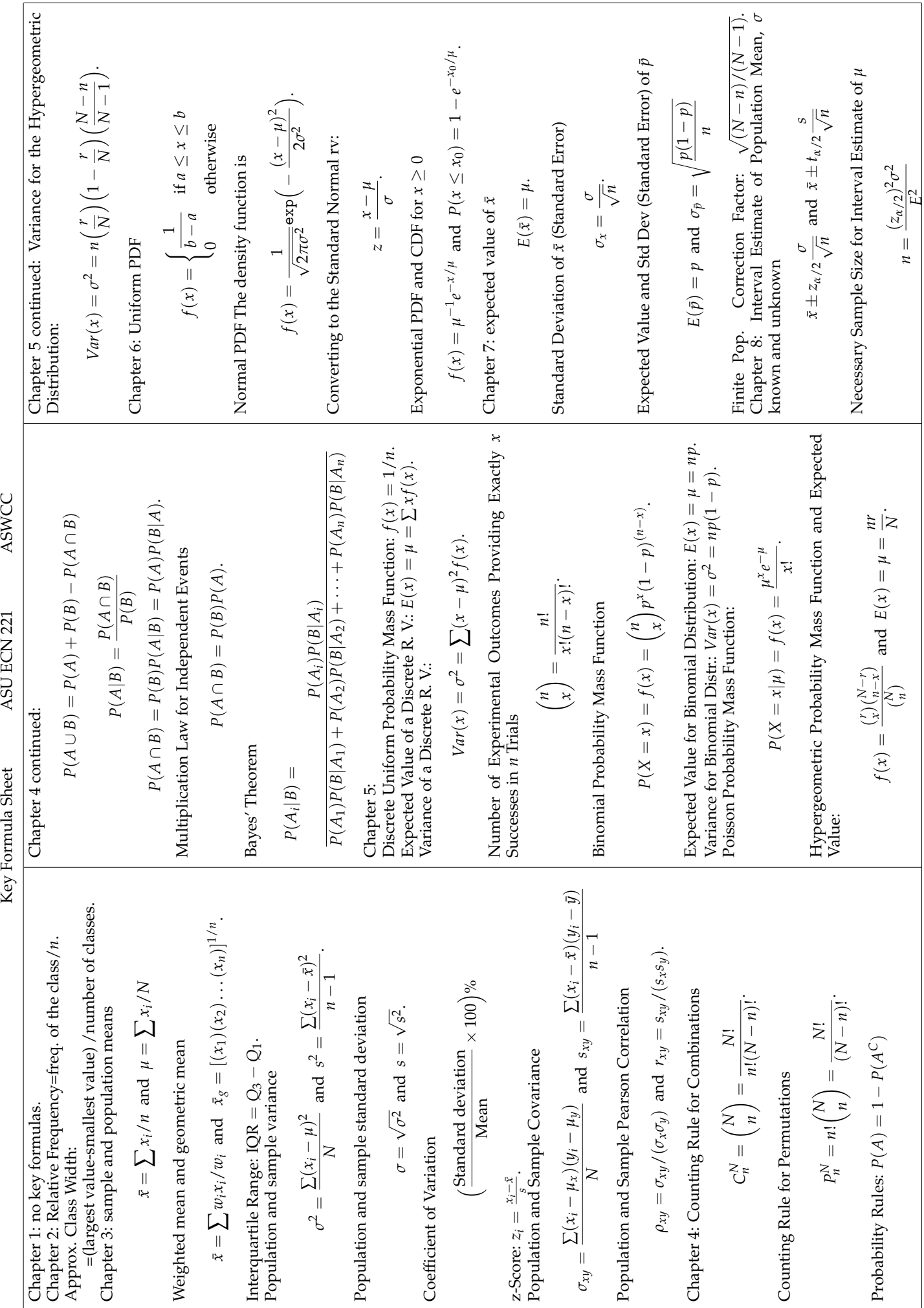

ASWCC

ASU ECN 221

Key Formula Sheet

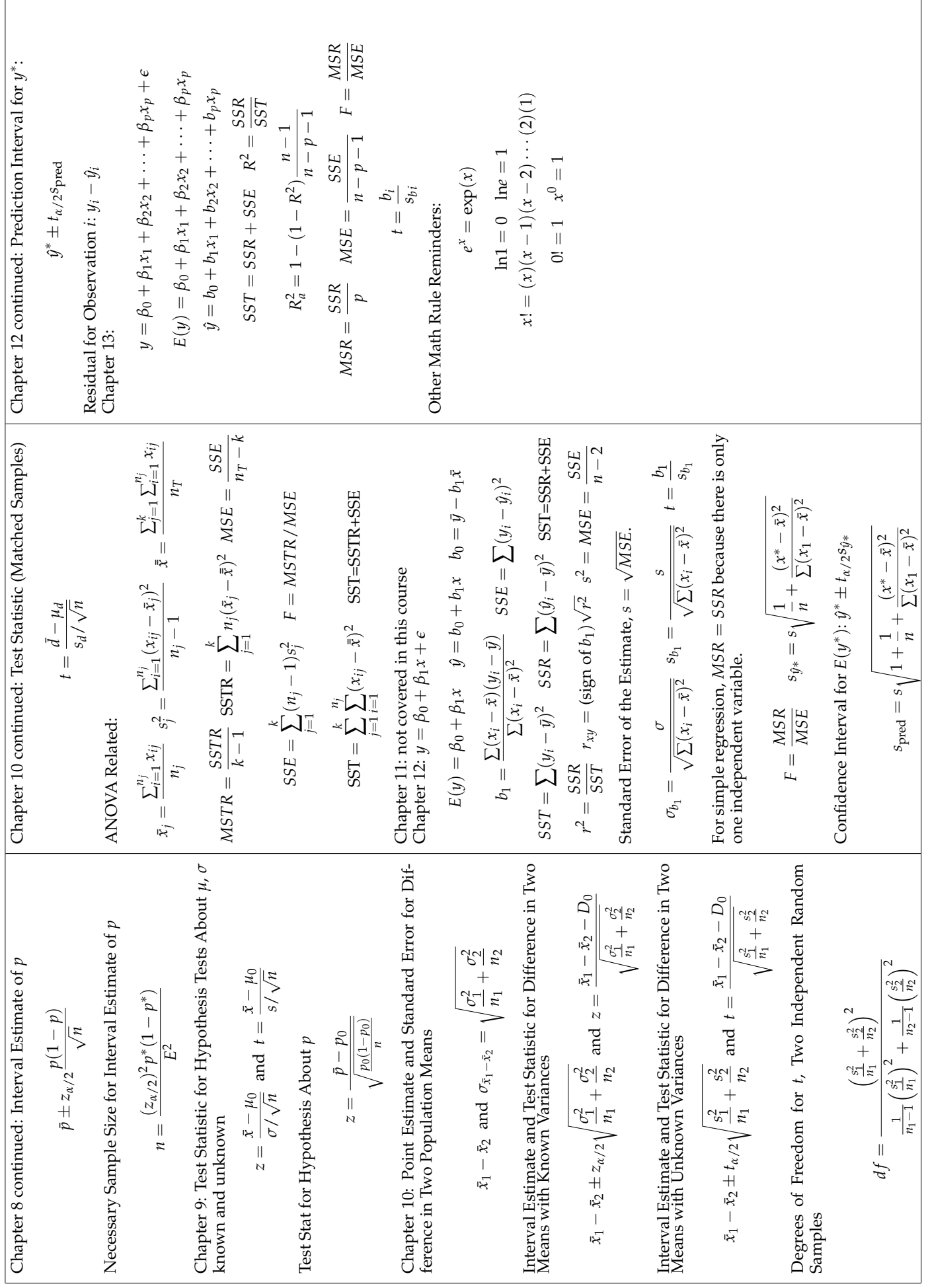

Use the output below to answer the appropriate questions in the exam. Be sure to check which table the question references. The ANOVA table shows results for data from exam 2 in this class where the observational units are students and the response is the score out of 25 and the treatments are the student's class: (1) sophomore, (2) junior, (3)  $s$ enior  $+1$  college grad.

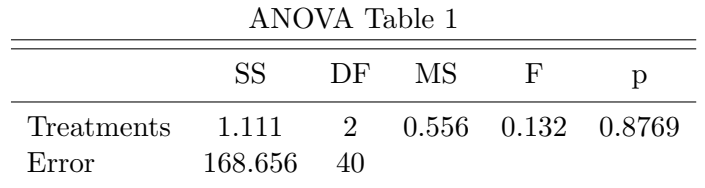

Here is regression output from a model where (student ID -  $1,200,000,000/1,000,000$  is the independent variable and scores on exam 2 (out of 25) is the dependent variable. The data are for the summer 2016 term.

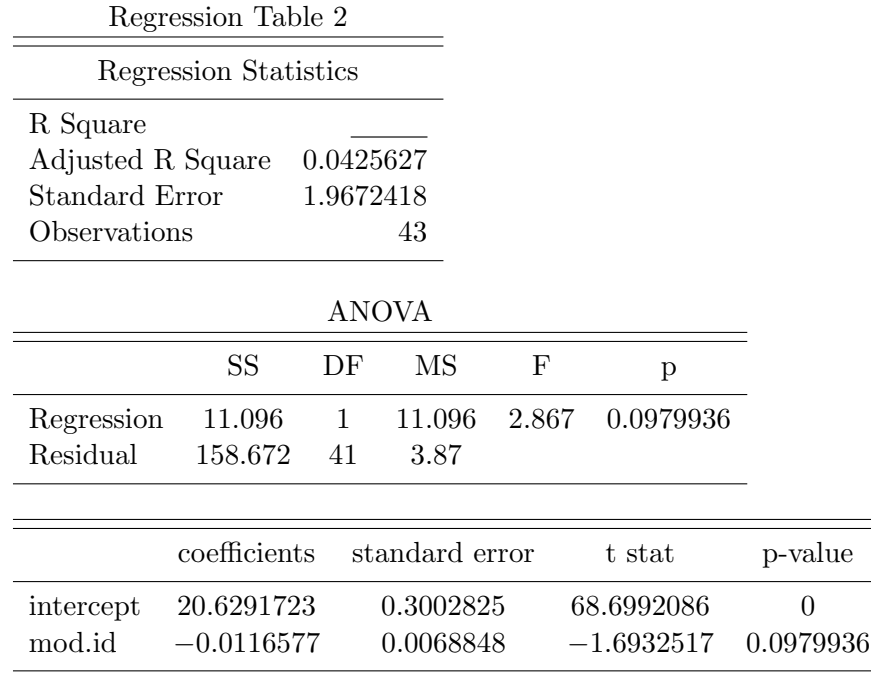

## VERSION A

Choose the best answer. Do not write letters in the margin or communicate with other students in any way. If you have a question note it on your exam and ask for clarification when your exam is returned. In the meantime choose the best answer. Neither the proctors nor Dr. Cox will answer questions during the exam.

Please check each question and possible answers thoroughly as questions at the bottom of a page sometimes run onto the next page. Please verify that your test version and scantron version are the same.

7

This exam has 25 questions.

- 1. I have checked that my ID is bubbled in correctly. If it is bubbled in incorrectly I will get this question wrong. I also understand that questions and their possible answers may run onto the next page and so I should always check the top of the next page for possible answers. I understand that if I have a question I should simply make a note on my exam and ask Dr. Cox afterwards. I should always choose the best answer.
	- (a) False.
	- (b) I didn't read the directions.
	- (c) True.
- 2. Suppose you have a random variable that is uniformly distributed with a maximum of 251 and a minimum of 76. What is the expected value of this random variable?
	- (a) 183.5
	- (b) 148.5
	- (c) 212.55
	- (d) 163.5
- 3. What is the probability of observing a z value less than 0.76?
	- (a) 0.2236
	- (b) 0.8964
	- (c) 0.7764
	- (d) 0.7064
- 4. Suppose that you have a sample with 29 observations. You are going to use this sample to construct a confidence interval for the population mean. How many degrees of freedom are there?
	- (a) 5.3851648
	- (b) 29
	- (c) 28
	- (d) 14
- 5. Suppose that the known standard deviation for the numbers of hours that students work in a week is 14.2. If I draw a sample of 45 what is the standard error?
	- (a) 1.6934488
	- (b) 2.116811
- (c) 0.3155556
- (d) 2.7518543
- 6. As mentioned in class adj.  $R^2$  (also written as  $R_a^2$ ) may increase or decrease when adding additional variables. For any given number of variables which will be larger?
	- (a)  $R^2$
	- (b) adj.  $R^2$
	- (c) it dependes on the number of observations
	- (d) it dependes on the number of observations and the number of variables
- 7. Consult Table 1. What is the value of MSE?
	- (a) 4.216
	- (b) 0.1254
	- (c) 0.1584
	- (d) 5.4945055
- 8. Consult Table 1. From the table you can conclude that the total number of students that took exam 2 was?
	- (a) 43
	- (b) 41
	- (c) 2
	- (d) 40
- 9. Consult Table 1. From the table what can you conclude concerning the null hypothesis?
	- (a) depends on the number of observations.
	- (b) rejcet the null
	- (c) fail to reject
	- (d) cannot be determined
- 10. Consult Table 1. What is the simple estimate for the sample variance for the test scores? By simple estimate I mean the estimate that we would have made using the techniques in chapter 2.
	- (a) 4.6888151
- (b) 4.2846069
- (c) 3.7429679
- (d) 4.0420819.
- 11. Consult Table 1. What is the critical value for a test a the .05 level?
	- (a) 1.99
	- (b) 3.23
	- (c) 2.87
	- (d) 4.1
- 12. Suppose that you collect data on average textbook expenses per semester. You look at 44 different students and their expenses and find a mean of 713 and a standard deviation of 168. Construct a 95% confidence interval for the mean textbook expenses per semester. The interval is
	- (a) [ 655.9233316, 770.0766684 ]
	- (b) [ 595.7309984, 687.6690016 ]
	- $(c)$  [ 661.9233316, 764.0766684 ]
	- (d) [ 665.9233316, 760.0766684 ]
- 13. Suppose that you collect data on average textbook expenses per semester. You look at 44 different students and their expenses and find a mean of 713 and a standard deviation of 168. Test the hypothesis,  $H_0$ :  $\mu = 637$  at the .05 level of significance.
	- (a) the test statistic is 3.0007558 so we rejcet the null
	- (b) the test statistic is 3.0007558 so we fail to reject
	- (c) the test statistic is 2.5206802 so we rejcet the null
	- (d) the test statistic is 3.4108313 so we fail to reject
- 14. If we reject the null hypothesis then we will not commit a Type I error.
	- (a) true.
	- (b) false.
- 15. Consider the regression output in Table 2. What is the estimated variance of the error term?
	- (a) 2.867
- (b) 0.9836209
- (c) 1.9672418
- (d) 3.8700401
- 16. Consider the regression output in Table 2. What is the percentage of variation in score on exam 2 that can be explained by the variation in modified student ID number?
	- (a) 7.8430563%
	- (b) 6.5358802%
	- (c) 4.2562675%
	- (d)  $-5.5358802\%$
- 17. Consider the regression output in Table 2. What is the predicted score on exam 2 for a student where the modified student ID number is 6.1%? (That means their ID number is 1206100000)
	- (a) 20.6056237
	- (b) 20.5580603
	- (c) 20.5464026
	- (d) 20.5382423
- 18. Consider the regression output in Table 2. Suppose you want to test the hypothesis that modified student ID number has no impact on score on exam 2, i.e.  $H_0: \beta_1 = 0$ . What is the test statistic for this hypothesis?
	- (a) 0.0068848
	- (b) 0.0979936
	- $(c)$  −1.6932517
	- (d) 68.6992086
- 19. Consider the regression output in Table 2. Suppose you want to test the hypothesis that modified student ID number has no impact on score on exam 2, i.e.  $H_0: \beta_1 = 0$ . What is you conclusion for this hypothesis test?
	- (a) This is inconclusive unless we know whether it is a right tail or a left tail test.
	- (b) This cannot be determined without the appropriate df.
	- (c) fail to reject
	- (d) rejcet the null
- 20. Consider the regression output in Table 2. Construct a 90% confidence interval for the estimated coefficient on the independent variable (the X variable). The interval is
	- (a)  $[-0.0220853, -0.00123]$
	- (b)  $[-0.0255684, -0.0000643]$
	- (c)  $[-0.0244026, 0.0010872]$
	- (d)  $[-0.023244, -0.0000714]$
- 21. Consider the regression output in Table 2. What is the sum of the residuals ( $\epsilon$ ) be?
	- (a) 1.96724.
	- (b) 169.768.
	- (c) 3.87.
	- (d) 0.
	- (e) cannot be determined.

22. Suppose that to the regression shown in Table 2 we add another explanatory variable.

- (a) the  $R^2$  will go up.
- (b) the  $R^2$  will go down.
- (c) the estimated intercept will increase.
- (d) the p-value will go down.
- (e) the p-value will go up.

The following 3 questions relate to the table below which shows the members of the 2015 MLB All Star teams by league (NL or AL) and by whether or not the player is from a Missouri team. The roster is available from [Major League Baseball.](http://mlb.mlb.com/mlb/events/all_star/y2015/roster/)

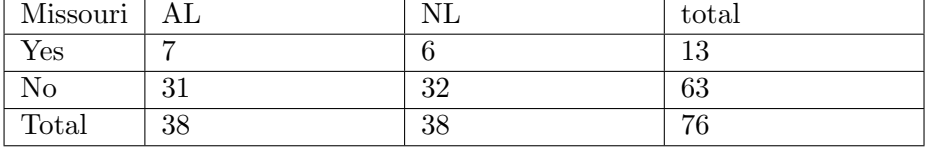

- 23. Use the MLB All Star game table showing the team members. What is  $P(Missouri|NL)$ ?
	- (a) 0.2631579
	- (b) 0.6052632
	- (c) 0.2105263
- (d) 0.1105263
- (e) 0.1578947
- 24. Use the MLB All Star game table showing the team members. What is  $P(Missouri \cap$ AL)?
	- (a) 0.1842105
	- (b) 0.0789474
	- (c) 0.0921053
	- (d) 0.1710526
	- (e) 0.3026316
- 25. Use the MLB All Star game table showing the team members. What is  $P(Missouri)$ ? (You are looking for the probability that a randomly drawn player is on a Missouri team.)
	- (a) 0.1710526
	- (b) 0.25
	- (c) 0.4210526
	- (d) 0.2565789
	- (e) 0.1197368
- 1. c
- 2. d
- 3. c
- 4. c, use  $n-1$
- 5. b, se is  $s/\sqrt{n}$
- 6. a, you can consult the formula in the formula sheet and see that adj.  $R^2$  will always be smaller than  $R^2$ .
- 7. a
- 8. a,
- 9. c
- 10. d, take SSTR and SSE which gives you the total sum of squares which is the numerator in your calculation for the variance.
- 11. b
- 12. c, find the point estimate and add and subtract the margin of error.
- 13. a
- 14. b
- 15. d
- 16. b
- 17. b
- 18. c,
- 19. c
- 20. d
- 21. d, the residuals will always sum to 0.
- 22. a

23. e, 6/38

24. c, 7/76 25. a, 13/76